## - Final Release.- News:Recommended Instructions and Binkshouldskip 4 Download Free.

......

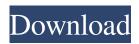

Since those default settings automatically distribute malware to both Mac and Windows systems, you'll need to change those settings to an appropriate setting for each operating system you wish to protect. Make sure that Security is set to Medium, not High, and AV to Custom in the Windows Defender settings. TIP: Settings for AV may be applied differently depending on the operating system. If you do not know if you need to tweak these settings for your Windows system, you can always just play it safe. Since it is automatically distributing malware to both Mac and Windows, you may find it helpful to turn off automatic OS updates, as these may add further malware to your systems: To prevent automatic updates in Windows Click on Start button. Type 'Control Panel' in the search bar, hit Search. Under Hardware and Sound, click on Ease of Access. In the list of programs you see, click on Automatic Updates. Click on Adjust Automatic Update Settings. On the next screen, click on Never not Schedule a check for updates. Click OK. To prevent automatic updates in OSX Click on System Preferences. Click on Security & Privacy. On the bottom, click on System Software Update. Click on Never Check for Updates Note: In case you have to check for updates manually, use the "Check for Updates" button in the bottom right corner of the update window. You can also do it like this in Ubuntu: sudo apt-get update && sudo apt-get -y upgrade The output of this command should display the following message: No updates are to be installed. You have been charged. Now, for reference: Falcon Sandbox - A free tool for Mac system users to quickly scan and delete detected malware Hybrid Analysis - A free tool for Windows and Mac system users to quickly scan and delete detected malware For detailed instructions on troubleshooting, please refer to Binkw32.dll not found when running Falcon Sandbox A: Run ESET online scanning which uses the malware definition centre to detect threats. Install the ESET uninstaller and uninstall the outdated malware definitions from the malware definition centre. There is also a keylogger definition in the malware definition centre. This can be found in ESET's Malware in the Wild section, which is fairly up to date. Horses and horse racing have been around for a long time. f678ea9f9e

Serial Number City Car Driving 1.5.0

Advanced Apktool Download For Windows
[Extra quality] solution manual for power system relaying third edition by horowitz and phadke pdf .

X2-02 RM-694 V11.84 ARABIC.rar
Nfs Underground 2 Cdsiz Oynama Crack 55